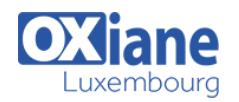

# **[Formation Power Apps – Initiation](https://www.oxiane.lu/formation/formation-power-apps-initiation/)**

Comme la digitalisation des organisations passera par l'intégration de solutions réalisées par les Power Users, Microsoft possède sa solution de création d'applications mobiles « Low-Code », dans la lignée des solutions Access et InfoPath : PowerApps.

Destinée aux débutants, cette initiation de deux jours à PowerApps s'adresse aux futurs concepteurs de solutions PowerApps désirant apprendre à créer des applications bureautiques fonctionnant depuis un PC, une tablette ou un téléphone mobile, ainsi que s'initier aux bonnes règles de gouvernance de ces solutions.

Les utilisateurs plus expérimentés s'orienteront plutôt vers la formation [Microsoft Power Apps & Power Automate : Avancé](https://www.oxiane.lu/filiere/data//)

## Détails

- Code : MS-PApps-I
- Durée : 2 jours ( 14 heures )
- Public
	- Administrateurs
	- Consultants
	- Consultants informatiques
	- Developpeurs
	- Ingénieurs
	- Professionnels de l'IT
- Pré-requis Savoir utiliser la suite Office (Excel et PowerPoint) ainsi que la navigation sur internet.

#### **Objectifs**

- Maîtriser les notions fondamentales des usages de Power Apps dans le Digital WorkSpace Microsoft Office 365
- Comprendre la place de Power Apps dans la Power Platform de Microsoft, aux côtés de Power Automate, Power BI et des Power Virtual Agents
- Créer des Apps en mode « No Development »
- Créer des Apps en mode « Low Development »
- Comprendre les bases de fonctionnement de la gouvernance des applications Power Apps

### Programme

### Présentation de Power Apps

- Qu'est-ce que Power Apps ?
- Qu'est qu'un Power User ?
- Les apports de Power Apps pour une organisation
- Power Apps, élément central de la Power Platform de Microsoft
- Les différents types d'application
- Les sources de données fonctionnant avec Power Apps
- Les modèles d'application

#### Power Apps et la conception de solution « No-Code »

- De Forms à Power Apps
- Cas pratique
	- L'APP « Présentez-vous »
- Créer un formulaire Forms
- Découverte de Power Apps Studio
- Enregistrer son application
- D'Excel à Power Apps
- Cas pratique
	- L'APP « Le catalogue »
- L'intégration Excel / Power Apps
- Le moteur de thèmes Power Apps
- Enregistrer son application
- D'une liste SharePoint à une application Power Apps
- Cas pratique
- L'APP « Sondage »
- Créer une liste SharePoint
- Avantages d'une liste SharePoint P/R Excel (autorisations)
- L'intégration SharePoint / Power Apps
- Enregistrer son application (paramètres et fonctionnalités avancées)
- Partager son application
- Ajouter son application Power Apps dans Microsoft Teams

### Power Apps et la conception de solution « Low-Code »

- Insérer des contrôles
- Créer une application Tablette
- Partir d'une source de données Excel
- Cas pratique
	- L'APP « Le catalogue » en mode « Low-Code »
- Introduction aux propriétés, aux fonctions et aux variables
- Insérer des actions et ajouter des fonctions
- Créer une application Téléphone
- Cas pratique
	- L'APP « la calculette de surface »
- Introduction aux formules de calcul et à la syntaxe
- Insérer, des formules et des variables
- Créer une application Canevas
- Créer une liste SharePoint
- Cas pratique

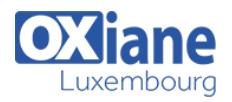

L'APP « Feed-Back »

Introduction aux formules d'action et de comportement

#### Power Apps et Power Automate

- La complémentarité Power Apps et Power Automate
- Cas pratique
	- Utiliser Power Automate pour être alerté d'un changement de structure de données sur un fichier Excel partagé sur mon OneDrive
- Différences entre Excel et SharePoint
- Combiner Power Apps, Power Automate et SharePoint
- Cas pratique

Créer une application pour l'évaluation de la formation

#### La gouvernance des solutions Power Apps

- Introduction à la gouvernance de solutions Power Apps
- Les licences Power Apps et Power Automate
- Les sources de données fonctionnant avec Power Apps
- Introduction à Common Data Services
- Les environnements Power Apps et Power Automate
- Les rôles et les fonctionnalités d'administration (le rôle d'administrateur Office 365, les rôles délégués d'administrateur Power Apps et d'administrateur SharePoint)

#### Modalités

- Type d'action :Acquisition des connaissances
- Moyens de la formation :Formation présentielle 1 poste par stagiaire 1 vidéo projecteur Support de cours fourni à chaque stagiaire
- Modalités pédagogiques :Exposés Cas pratiques Synthèse
- Validation :Exercices de validation Attestation de stages